## 1

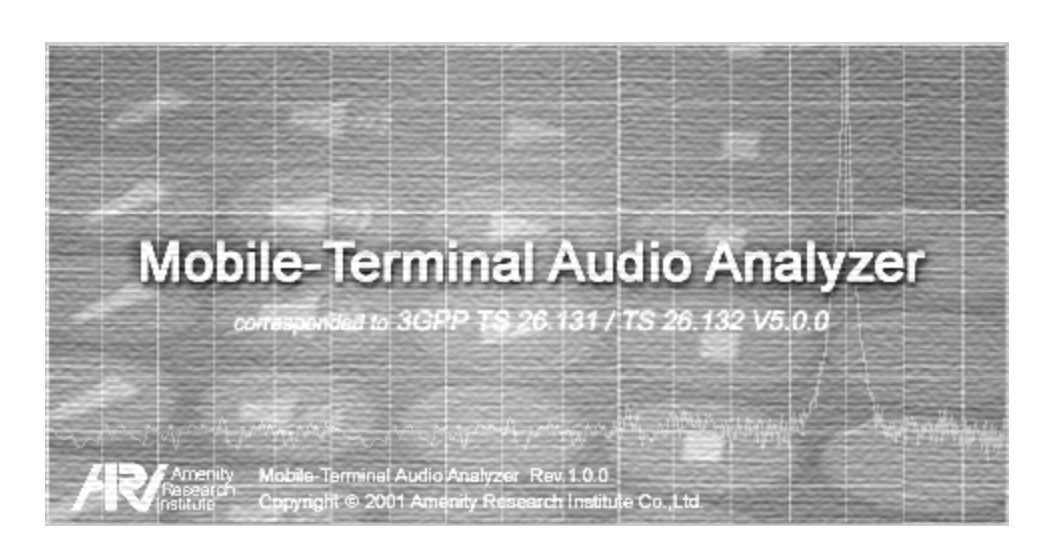

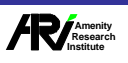

 $\mathbf{1}$ 

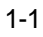

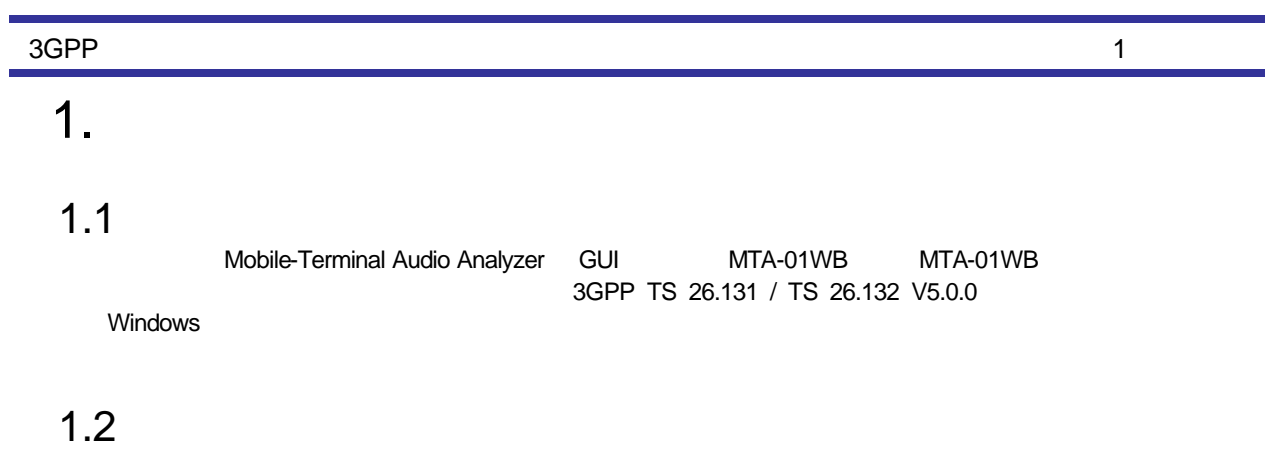

 $1.2.1$ 

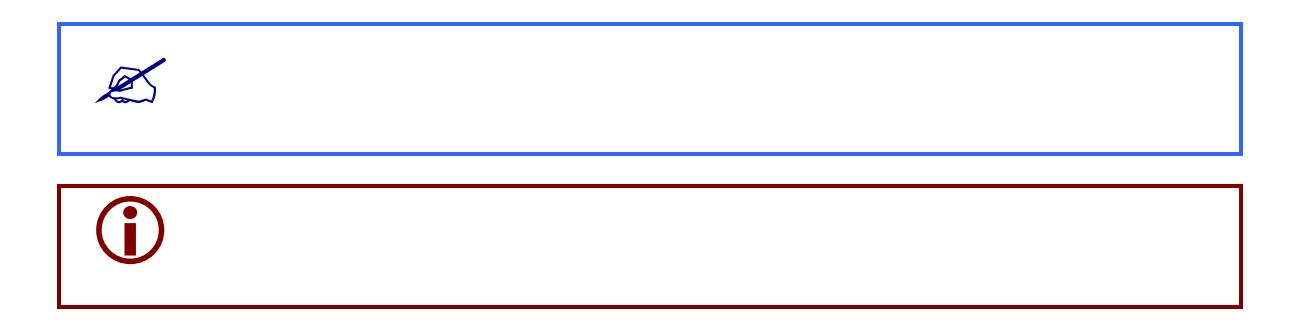

## $1.2.2$

 $1.2.3$  $\sim$   $\sim$   $\sim$ 

 $\mathbb{A}$ 

 $\mathbf{A}$ 

 $1.2.4$ 

 $WMT-01WB$  1024 $\times$  768

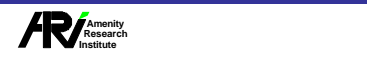

## $1.3$

MTA-01WB

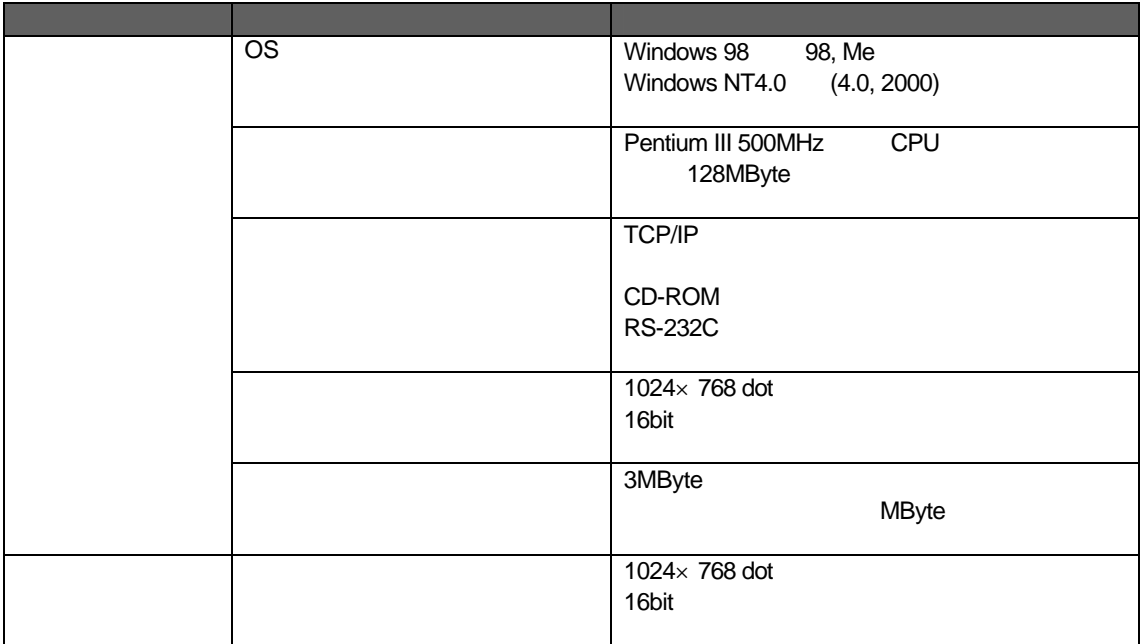

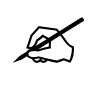

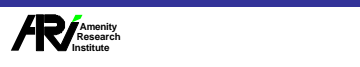

 $1<sub>1</sub>$